## DSP First  $\mathsf{L}$ aboratory Exercise  $\mathcal{U}$

## FIR Filtering of Sinusoidal Waveforms

The goal of this lab is to learn how to implement FIR -lters in Matlab and then study the response of FIR - letters to imput such a complex exponentials in additional in addition will use FIR - letters to study properties such as linearity and time-invariance.

## $\mathbf 1$ Overview of Filtering

For this lab we will de-ne an FIR lter as a discretetime system that converts an input signal  $x[n]$  into an output signal  $y[n]$  by means of the weighted summation:

$$
y[n] = \sum_{k=0}^{M} b_k x[n-k]
$$
 (1)

Equation (1) gives a rule for computing the  $n-$  value of the output sequence from certain values of the input sequence. The filter coefficients  $\{b_k\}$  are constants that define the filter's behavior. As an example, consider the system for which the output values are given by

$$
y[n] = \frac{1}{3}x[n] + \frac{1}{3}x[n-1] + \frac{1}{3}x[n-2]
$$
  
=  $\frac{1}{3} \{x[n] + x[n-1] + x[n-2]\}$  (2)

This equation states that the  $n<sup>th</sup>$  value of the output sequence is the average of the  $n<sup>th</sup>$  value of the input sequence  $x[n]$  and the two preceding values,  $x[n - 1]$  and  $x[n - 2]$ . For this example the  $b_k$ 's are  $b_0 = \frac{1}{2}$ ,  $b_1 = \frac{1}{2}$ , and  $b_2 = \frac{1}{2}$ .

 $\mathbf{m}$  is a builting the function function function function in  $\mathbf{m}$  in  $\mathbf{m}$  in  $\mathbf{m}$ filter-inter-inter-inter-interpretations and the supplied and  $\mathcal{L}_{\mathcal{A}}$  and the special case of FIR -  $\mathcal{L}_{\mathcal{A}}$ tering The function filter function implements a wider class of -lters than just the FIR case Technically speaking, the firfilt function implements an operation called *convolution*, although we will not be concerned with the meaning of that terminology right now. The following MATLAB statements implement the threepoint averaging system of 

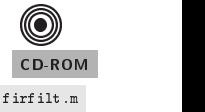

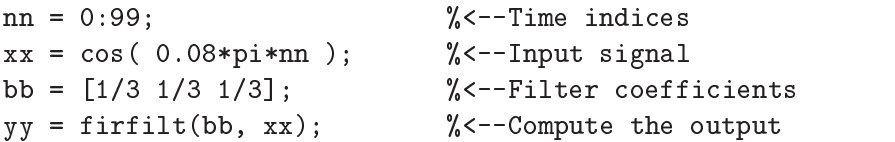

In this case, the input signal  $x$  is a vector containing a cosine function. In general, the vector  $b$ contains the filter coefficients  $\{b_k\}$  needed in (1). These are loaded into the **b** vector in the following way

$$
bb = [b0, b1, b2, \ldots, bM].
$$

an interaction , who is quite and the store in vectors in vectors If the interaction in vectors If the input o signal has, for example, L samples, we would normally only store the L non-zero samples, and would assume that  $x[n] = 0$  for n outside the interval of L samples; i.e., we do not have to store the zero samples unless it suits our purposes If we process a -nitelength signal through  then the output sequence yn will be longer than  $\pi$  in the samples when  $\pi$  samples  $\pi$  and  $\pi$  $x = 1, 1, \ldots$  . The theorem is the that is the contract of the contract of the contract of the contract of the contract of the contract of the contract of the contract of the contract of the contract of the contract of th

 $\mathcal{L}$  is a length-distribution of  $\mathcal{L}$  is a length-distribution of  $\mathcal{L}$ 

In the experiments of this lab you willuse firfilt- to implement FIR -lters and begin to understand how the - lter coefficients de-lines de-lines de-lines algorithm In additional - ltering algorithm i introduce to show how to show how a - lter reaction to dierent frequency components in the input frequency comp

#### 1.1 Frequency Response of FIR Filters

The output or response of a filter for a complex sinusoid input,  $e^{j+\alpha}$ , depends on the frequency,  $\omega$ . Often a -lter is described solely by how it aects dierent frequenciesthis is called the frequency response

For example the frequency response of the twopoint averaging -lter

$$
y[n] = \frac{1}{2}x[n] + \frac{1}{2}x[n-1]
$$

can be found by using a general complex exponential as an input and observing the output or response

$$
x[n] = Ae^{j\hat{\omega}n + \phi} \tag{3}
$$

$$
y[n] = \frac{1}{2}Ae^{(j\hat{\omega}n + \phi)} + \frac{1}{2}Ae^{(j\hat{\omega}(n-1) + \phi)}
$$
\n(4)

$$
= A e^{(j\hat{\omega}n + \phi)} \frac{1}{2} \left\{ 1 + e^{(-j\hat{\omega})} \right\} \tag{5}
$$

In  there are two terms the original input and a term which is a function of This second term is the frequency response and it is commonly denoted by  $\pi$  (e  $^{\prime}$  ).

$$
H(e^{j\hat{\omega}}) = \frac{1}{2} \left\{ 1 + e^{(-j\hat{\omega})} \right\} \tag{6}
$$

Once the frequency response,  $H(e^{\epsilon})$ , has been determined, the effect of the filter on any complex  $\exp$ onential may be determined by evaluating  $H$ ( $e^r$  ) at the corresponding frequency. The result will be a complex number whose phase describes the phase shift of the complex sinusoid and whose magnitude describes the gain applied to the complex sinusoid

The frequency response of a general FIR linear time-invariant system is

$$
H(e^{j\hat{\omega}}) = \sum_{k=0}^{M} b_k e^{-j\hat{\omega}k}
$$
 (7)

MATLAB has a built-in function for computing the frequency response of a discrete-time LTI system. . It is called from  $\mathcal{I}$  is the following matter show how to use  $\mathcal{I}$  and  $\mathcal{I}$  are computed and  $\mathcal{I}$ plot the magnitude function  $\alpha$  the frequency of the frequency response of a two process of a two system and a function of  $\hat{\omega}$  in the range  $-\pi \leq \hat{\omega} \leq \pi$ :

bb Filter Coefficients where  $p$  is a pipilot of the pipeline of the contract of the contract of the contract of the contract of the contract of the contract of the contract of the contract of the contract of the contract of the contract of the  $\mathbf{f}$  is a set of  $\mathbf{f}$  is a set of  $\mathbf{f}$ plot-below absolutely absolute  $\mathcal{L}$ 

will always use the form of the first the form of the form of the form of the form of the form of  $\{F_j\}$  , the form  $\sim$  . The equal to the equal to the equal to the equal to the equal to the equal to the equal to the equal to the equal to the equal to the equal to the equal to the equal to the equal to the equal to the equal to the eq

The notation  $H(e^{\varphi\,\,\,\,\,\cdot})$  is used in place of  $H(\omega)$  for the frequency response because we will eventually connect this notation with the  $z$ -Transform.

## $\overline{2}$ Warm-up

#### $2.1$ Frequency Response of the Three-Point Averager

In Chapter we examined -lters that average input samples over a certain interval These -lters are called running average -lters or averagers and they have the following form

$$
y[n] = \frac{1}{M+1} \sum_{k=0}^{M} x[n-k]
$$
\n(8)

a Show that the frequency response for the threepoint running average operator is given by

$$
H(e^{j\hat{\omega}}) = \frac{2\cos\hat{\omega} + 1}{3}e^{-j\hat{\omega}}
$$
\n(9)

- (b) implement (b) unectly in MATLAD. Ose a vector that includes  $\pm 00$  samples between  $\pm \pi$  and for Since the frequency response is a complexvalued quantity use abs- and angle- to extract the magnitude and phase of the frequency response for plotting. Plotting the real and imaginary parts of  $\pi(e^{j\pi})$  is not very informative.
- (c) The following Matlab statements will compute  $H(e^{\gamma +})$  numerically and plot its magnitude and phase versus  $\hat{\omega}$ .

```
bb  ones-body  ones-body  ones-body  ones-body  ones-body  ones-body  ones-body  ones-body  ones-body  ones-body  ones-body  ones-body  ones-body  ones-body  ones-body  ones-body  ones-
ww  pi-
pipi
H  freqz-
 bb  ww 
subset of \{ -1, -1, -2, \ldots \}plot-magnitude absolute and magnitude absolute and magnitude absolute and magnitude absolute and magnitude absolute a magnitude absolute a magnitude absolute a magnitude absolute a magnitude absolute a magnitude absolute a
subplote the contract of the contract of the contract of the contract of the contract of the contract of the contract of the contract of the contract of the contract of the contract of the contract of the contract of the c
plot-below and the state of the state of the state of the state of the state of the state of the state of the s
xlabel-
NORMALIZED FREQUENCY
```
The function freqz evaluates the frequency response for all frequencies in the vector ww. It  $\mathbf{v} \cdot \mathbf{v}$ assignment to vector with more with part of the document of the part  $\mathcal{C}$ 

asses to a cation of the contract of the page of the contract of the contract of the contract of the contract o

## 3 Lab: FIR Filters

In the following sections we will study how a -lter aects sinusoidal inputs and begin to understand the performance of the most control will see the see the input frequency. The following the following the following

- that the form of the form of  $\{ \}$  the modifical modification wave but the amplitude and phase of a cost they do not modify the frequency
- that for a sum of cosine waves the system modi-es each component independently
- $\blacksquare$

## 3.1 Filtering Cosine Waves

will be interested in the interest of the form of the form of the form of the form of the form of the form of the form of the form of the form of the form of the form of the form of the form of the form of the form of the

$$
x[n] = A\cos(\hat{\omega}n + \phi) \qquad \text{for } n = 0, 1, 2, \dots, L - 1 \tag{10}
$$

The *discrete-time frequency* for a discrete-time cosine wave,  $\hat{\omega}$ , always satisfies  $0 \leq \hat{\omega} \leq \pi$ . If the discrete-time sinusoid is produced by sampling a continuous-time cosine, the discrete-time frequency is  $\hat{\omega} = \omega T_s = 2\pi f/f_s$ , as discussed in Chapter 4 on Sampling.

### 3.2 First Difference Filter

Generate L  $\alpha$  samples of a discrete with  $\alpha$  discrete with  $\alpha$  and  $\alpha$  -  $\alpha$  -  $\alpha$  -  $\alpha$ Store this signal in the vector  $xx$ , so it can also be used in succeeding parts. Now use firfilt() to implement the following -lter on the signal xx

$$
y[n] = 5x[n] - 5x[n-1] \tag{11}
$$

this is called a ratio of  $\mathcal{M}_1$  , with a gain of  $\mathcal{M}_2$  and  $\mathcal{M}_3$  are vector of  $\mathcal{M}_3$  and  $\mathcal{M}_4$  are vector of  $\mathcal{M}_4$  and  $\mathcal{M}_5$  are vector of  $\mathcal{M}_5$  and  $\mathcal{M}_5$  are vector of  $\mathcal{M}_5$  and  $\math$ bb needed in firfilt

- a Note that yn and xnare not the same length What is the length of the -ltered signal and why is it that length , if you hove a hint refer to section if  $\mathbf{r}$
- b Plot the -rst samples of both waveforms xn and yn on the same -gure using subplot Use the stem function to make a discrete-time signal plot, but label the x-axis to run over the range  $0 \leq n \leq 49$ .
- c Verify the amplitude and phase of xn directly from its plot in the time domain
- d From the plot observe that with the exception of the -rst sample y the sequence yn seems to be a scaled and shifted cosine wave of the *same* frequency as the input. Explain why the - rest sample is different from the other samples is different from the others in the other samples of
- e Determine the frequency amplitude and phase of yn directly from the plot Ignore the -rst output point,  $y[0]$ .
- f  Characterize the -lter performance at the input frequency by computing the relative ampli tude and phase, i.e., the ratio of output to input amplitudes and the difference of output and input phases
- gal and control to compare your measured results to the theory developed in Chapter 6 and the theory system, derive the mathematical expression for the output when the input signal is a complex exponential  $x[n] = e^{j\pi n}$ , from this formula determine how much the amplitude and phase showld change for xn which has a frequency of  $\alpha$  frequency of  $\alpha$  frequency of  $\alpha$  -  $\alpha$

#### 3.3 Linearity of the Filter

and the multiply the vector multiples is from Section and the signal manner were the signal yarder of  $\mu$ by -ltering xa with the -rst dierence -lter given by  Repeat the relative amplitude and phase measurements described in the previous section

b Now generate a new input vector xb corresponding to the discretetime signal

$$
x_b[n] = 8\cos(0.25\pi n)
$$

and the section of the - repeated through the - repeat the relative operator  $g(t)$  is get you to get you to get amplitude and phase measurements as before In this case the measurement of phase might be a bit tricky because there are only a few samples per period. Record how the amplitude phase and frequency of the output yb change compared to the input

 c Now form another input signal xc that is the sum of xa and xb Run xc through the -lter to get yc and then plot yc. Compare yc to a plot of ya  $+$ yb. Are they equal ? Explain any differences that you observe.

## 3.4 Time-Invariance of the Filter

Now time-shift the input vector  $xx$  by 3 time units to get

$$
x_s[n] = 7\cos(0.125\pi(n-3) + \pi/3)
$$
 for  $n = 0, 1, 2, 3, ...$ 

and the state of the compare the - restate to the - restate operator  $\rho$  , yy the output of the output of the output of the output of the output of the output of the output of the output of the output of the output of the is the input is xx Find a shift of young a shift of young a shift of young a shift of young perfect lines up perfect ys

## 3.5 Cascading Two Systems

More complicated systems are often made up from simple building blocks In the system below a non and some system is quaring an FIR - with a strong strategy and an FIR - with an FIR - with an FIR - with a

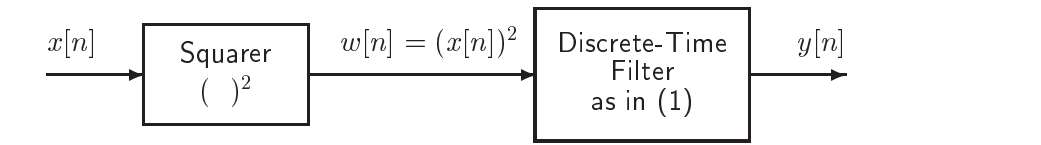

are first assume that the above system is described by the two extensions is described by the two equations of

 $w[n] = (x[n])$  (SQUARER)  $y|n| = w|n| = w|n - 1|$  (First difference)

Implement this system using MATLAB. Use as input the same vector  $xx$  as in Section 3.2. In MATLAB the elements of a vector  $xx$  can be squared by either the statement  $xx$ .\*xx, or xx. <sup>2</sup>.

- the plot all three waveforms all the subploted with subset  $\mathcal{G}(x)$  and the same and the same and the same -
- (c) Make a sketch<sup>2</sup> of the spectrum of the three signals  $\{x[n], w[n], y[n]\}$ . Recall that the "squarer" is nonlinear and it is therefore possible for the frequency spectrum of  $w[n]$  to contain frequency components not present in  $x[n]$ .
- d Observe the timedomain output wn of the squarer Can you see the additional frequencies introduced by the squaring operation

 $^{2}$ This should, as the term implies, be done by hand. Do *not* use specgram.

- $\mathcal{L}^{\text{U}}$  , who constructs to explain whose theory is the signal whose through the signal was through the signal was the signal whose through the signal was the signal was the signal was the signal was the signal was  $\ldots$  . The frequency of  $\alpha$   $\alpha$   $\alpha$   $\alpha$   $\beta$  is a separately through separately is a separately if
- f  Now replace the -rstdierence -lter in the above -gure with the secondorder FIR -lter

$$
y_2[n] = w[n] - 2\cos(0.25\pi)w[n-1] + w[n-2]
$$
\n(12)

Implement the squaring and -ltering to produce a new output yn Determine which fre quencies are present in the output signal Explain how this new -lter is able to remove a frequency component by calculating  $y_2[n]$  when  $w[n] = e^{\gamma}$  in (12). In addition, sketch the spectrum of  $y_2[n]$ .

# Lab  $5$ **Instructor Verification Sheet**

Staple this page to the end of your Lab Report

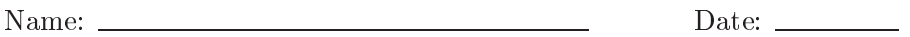

Part 2.1 Find the frequency response of a 3-point averager:

Veri-ed